# Η γλώσσα C

#### *Διαχείριση Συμβολοσειρών*

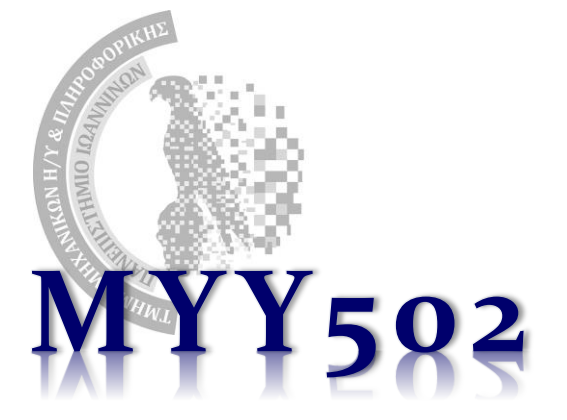

## Συμβολοσειρές (strings)

- ❖ Θυμόμαστε: τι είναι οι συμβολοσειρές;
	- ➢ Πίνακας χαρακτήρων (**με τη σύμβαση ότι στο τέλος έχει '\0'**).
		- $\diamond$  char str[10];  $\frac{1}{2}$  /\* Άρα 9 χαρακτήρες + το \0 \*/
	- ➢ Με εύκολη αρχικοποίηση:
		- $\diamond$  char str[10] = "This is";
	- ➢ Και με διαχείριση που είναι πιο εύκολη από τη διαχείριση πινάκων, όπως θα δούμε.
		- Όμως μην ξεχνάμε ότι είναι πίνακες (άρα ισχύουν ότι και για αυτούς).

#### ❖ Τι είναι τα παρακάτω:

char  $b[10] =$  "this"; char \*c; char  $*d = "that";$ Το b και το "this" είναι strings. Δεν είναι string! Είναι ένας ptr σε χαρακτήρα. Το "that" είναι string (αποθηκευμένο κάπου στη μνήμη) και ο d είναι pointer στον πρώτο χαρακτήρα του d. Είναι καταχρηστικό να λέμε ότι και το d είναι string.

**2**

#### Αρχικοποίηση

```
int main() { 
  char q[] = "First";char r[16] = \{ 'S', 'e', 'c', 'o', 'n', 'd', ' \0' } \};
  char s[16] = "Third"; /* Γίνεται αντιγραφή χαρακτήρων. */
  char t[16];
  char *u = "Fifth"; /* ΔΕΝ γίνεται κάποια αντιγραφή! */
  char *w;
```

```
t = "Fourth"; /* Δεν επιτρέπεται! Πρέπει t[0]='F', t[1]='o' ... */
w = "Sixth"; /* Επιτρέπεται, μιας και είναι pointer */
return 0;
```
}

## puts/fputs

#### ❖ int puts(char \*s);

- ➢ Η puts τυπώνει το string s **και ένα χαρακτήρα νέας γραμμής (΄\n΄)**  στην οθόνη.
- ➢ Επιστρέφει EOF αν συμβεί κάποιο λάθος, διαφορετικά επιστρέφει μη αρνητική τιμή.
- ❖ int fputs(char \*s, FILE \*fp);
	- $\triangleright$  H fputs τυπώνει το string s στο αρχείο fp (χωρίς επιπλέον \n).
	- ➢ Για τύπωμα στην οθόνη, περάστε ως αρχείο το **stdout**.
	- ➢ Επιστρέφει EOF αν συμβεί κάποιο λάθος, διαφορετικά επιστρέφει μη αρνητική τιμή.
	- $\triangleright$   $\sqcap$ .  $\chi$ . fputs("hi", stdout);

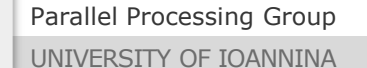

**4**

# gets/fgets

- ❖ char \*gets(char \*s);
	- ➢ Η gets διαβάζει την επόμενη γραμμή εισόδου και την αποθηκεύει στο string s.
	- ➢ **Αντικαθιστά τον τερματικό χαρακτήρα νέας γραμμής με ΄\0΄**.
	- ➢ Επιστρέφει s, ή NULL αν συναντηθεί το τέλος του αρχείου (EOF) ή αν συμβεί κάποιο λάθος.
	- ➢ **Δεν είναι ασφαλής συνάρτηση** (τι γίνεται αν το s[] δεν φτάνει?).
- ❖ char \*fgets(char \*s, int num, FILE \*fp);
	- ➢ Η gets διαβάζει **μέχρι num-1 χαρακτήρες** από το αρχείο fp (το πληκτρολόγιο είναι το **stdin**) και την αποθηκεύει στο string s.
	- ➢ **Αν πληκτρολογήθηκε το newline, τότε γράφεται ΚΑΙ ο χαρακτήρας \n μέσα στο s και αμέσως μετά γράφεται και το ΄\0΄**.
	- ➢ Επιστρέφει s, ή NULL αν συναντηθεί το τέλος του αρχείου (EOF) ή αν συμβεί κάποιο λάθος.
	- ➢ **Να την προτιμάτε έναντι της gets().**
	- $\triangleright$  Π.χ. fgets(str, 9, stdin); /\* έως 8 χαρακτήρες από πληκτρολόγιο \*/

## printf / scanf

- ❖ Εκτύπωση ή διάβασμα με το "%s" στο format
- ❖ printf:
	- ➢ "%s" : τυπώνει όλο το string
	- ➢ "%Ns" τυπώνει τουλάχιστον Ν χαρακτήρες (με κενά αν χρειαστεί)
	- ➢ "%.Ms" τυπώνει το πολύ Μ χαρακτήρες
	- ➢ "%N.Ms" τυπώνει τουλάχιστον N και το πολύ Μ χαρακτήρες
	- ➢ "%-Ns" τυπώνει τουλάχιστον Ν χαρακτήρες, με αριστερή στοίχιση
	- $\triangleright$   $\Pi$ .y. printf("%-3.5s", str);
- ❖ scanf:
	- ➢ "%s": διαβάζει μία συμβολοσειρά
	- ➢ **ΠΡΟΣΟΧΗ**: *η συμβολοσειρά τελειώνει όταν συναντηθεί χαρακτήρας κενού (space, tab, newline)*

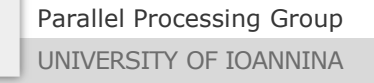

**6**

```
/* gets example */ 
#include <stdio.h> 
int main() { 
  char string [256]; 
  printf ("Insert your full address: "); 
  gets(string); 
  printf("Your address is: %s\n", string); 
  return 0; 
} 
/* puts example */ 
#include <stdio.h> 
int main () { 
  char string [] = "Hello world!";
  puts(string); 
}
```

```
#include <stdio.h>
int main() {
   char test1[5], test2[5];
   scanf("%s", test1);
    printf("test1=%s\n", test1);
   gets(test2);
   printf("test2=%s\n", test2);
   return 0;
}
```

```
Εκτέλεση:
$ ./a.out
1313
test1=1313
test2=
$ ...
```

```
Το test2 θα είναι ίσο με "end of line" από την προηγούμενη είσοδο διότι η 
scanf() ολοκληρώνει το διάβασμά της μόλις συναντήσει τον πρώτο κενό 
χαρακτήρα (space, tab, newline) – αλλά δεν τον «καταναλώνει»! Έτσι η gets() 
βρίσκει το newline και επιστρέφει αμέσως…
```

```
#include <stdio.h>
int main() {
   char test1[5], test2[5];
   scanf("%s", test1);
    printf("test1=%s\n", test1);
   scanf("%s", test2);
   printf("test2=%s\n", test2);
   return 0;
}
```
*Εκτέλεση: \$ ./a.out 1313 test1=1313 1233 test2=1233 \$ ...*

```
Χρησιμοποιείται η scanf() αντί για την gets(). Η scanf("%s", ) στην 
αρχή του διαβάσματος αγνοεί τα κενά (space, tab, newline) και άρα την 
αλλαγή γραμμής. Στη συνέχεια διαβάζει από το πρώτο μη-blank και σταματά 
να διαβάζει στο αμέσως επόμενο blank.
```

```
#include <stdio.h>
int main() {
   char lula[]="lula";
   char *ptr = lula;puts(lula); puts(" > ");
   puts(ptr + 2);print(f("%s > %s\n", lula, ptr+2);return 0;
```
*Εκτέλεση: \$ ./a.out lula > la lula > la \$ ...*

## **H puts προσθέτει το \n**

}

- ❖ «Χειροποίητες» puts που δεν εκτυπώνουν το EOL.
	- $\triangleright$  H putchar(ch) τυπώνει στην οθόνη τον χαρακτήρα ch

```
➢ Είναι ισοδύναμη με το printf("%c", ch);
```

```
void myputs_array(char *string) {
     int i = 0;
     while (string[i] != '\0') {
        putchar(string[i]);
        i++;
     }
}
void myputs pointer(char *string) {
     while (*string != '\0') {
      putchar(*string); 
      string++;
    }
}
/* To '\0' έχει ASCII κωδικό μηδέν (0) ! */
void myputs oneliner(char *string) {
     while (*string) putchar(*(string++)); 
}
```
Parallel Processing Group UNIVERSITY OF IOANNINA

## sprintf / sscanf

- ❖ int sprintf(char \*s, char \*format, ...)
	- ➢ Η συνάρτηση αυτή λειτουργεί ακριβώς όπως η printf() με τη διαφορά ότι **δεν τυπώνει στην οθόνη αλλά γράφει στο string s στο οποίο τοποθετείται επιπλέον και ο χαρακτήρας '\0'**.
	- ➢ Επιστρέφεται ο αριθμός των χαρακτήρων που γράφτηκαν στο s πλην του χαρακτήρα '\0'.
- ❖ int sscanf(char \*s, char \*format, ...)
	- ➢ Η συνάρτηση αυτή λειτουργεί ακριβώς όπως η scanf() με τη διαφορά ότι **η είσοδος των δεδομένων προέρχεται από το string s και όχι από το πληκτρολόγιο**.
	- ➢ Επιστρέφει είτε τον αριθμό των αντικειμένων που ενημερώθηκαν (αν όλα πάνε καλά), είτε EOF (σε περίπτωση λάθους ή τέλους της συμβολοσειράς s).

Parallel Processing Group UNIVERSITY OF IOANNINA

#### Παράδειγμα

```
/* sprintf example */
#include <stdio.h>
int main () {
  char buffer[50];
  int n, a=5, b=3;
```

```
n=sprintf(buffer, "%d plus %d is %d", a, b, a+b);
printf("[%s] is a %d char string\n", buffer, n);
return 0;
```

```
$ ./a.out
[5 plus 3 is 8] is a 13 char string
```
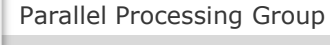

}

## Παράδειγμα

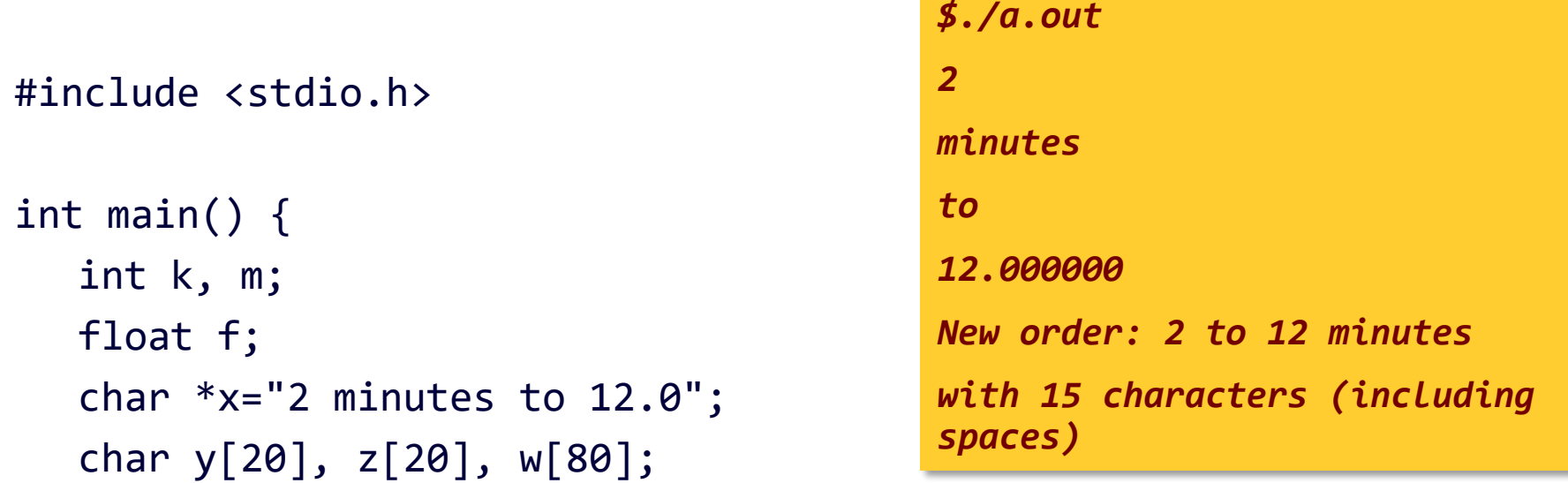

```
sscanf(x, "%d%s%s%f", &m, y, z, &f) ;
printf("%d\n%s\n%s\n%f\n", m, y, z, f) ;
k = sprintf(w, "%d %s %d %s ",m, z, (int) f, y) ;
printf("\nNew order: %s\n", w);
printf("with %d characters (including spaces)\n", k);
return 0;
```
Parallel Processing Group

}

UNIVERSITY OF IOANNINA

#### Επαναληπτική κλήση της sscanf

#include <stdio.h>

```
int main() {
  int k;
  char x[30] = "2 minutes to 12.0";
  char *p;
  char y[30];
```

```
p = x;while (sscanf(p, "%s", y) > 0) {
   k = print(f("%s\n', y); /* # chars in y, +1 */
   p = p + k; / * skip k chars * /}
return 0;
```
Parallel Processing Group

}

UNIVERSITY OF IOANNINA

#### Επαναληπτική μέτρηση λέξεων

#include <stdio.h>

```
int main() {
   int k, count;
   char x[30], y[30], *p;
  while (1) {
      count = 0;if (fgets(x, 30, stdin) == NULL) /* Ctrl-D */break; 
      p = x;while (sscanf(p, "%s", y) > 0) {
         k = print(f("%s\n'n", y);p = p + k;
         count++;
      }
      printf("Total number of words: %d\n", count);
   }
   return 0;
}
```
Parallel Processing Group

#### Επαναληπτική μέτρηση λέξεων (συντομότερη)

#include <stdio.h>

```
int main() {
   int count;
   char x[90], y[90], *p;
   while (fgets(x, 90, stdin) != NULL) {
      for (count = \theta, p = x; sscanf(p, "%s", y) > \theta; count++) {
         p = p + print(f("%s\n', y);}
      printf("Total number of words: %d\n", count);
   }
  return 0;
}
```
Parallel Processing Group

#### Διαχείριση Συμβολοσειρών μέσω **string.h**

❖ Μια συμβολοσειρά (string) είναι ένας πίνακας χαρακτήρων στον οποίο τοποθετείται τελευταίος ο χαρακτήρας '\0', ως ένδειξη του τέλους της συμβολοσειράς

❖ Μπορούμε να διαχειριστούμε ένα string με δύο τρόπους

➢ Ως έναν πίνακα, το οποίο συνεπάγεται σχετική δυσκολία

```
char line[8];
line[0] = 'H'; line[1] = 'e'; line[2] = '1'; line[3] ='1'; line[4] = 'o'; line[5] = '\0';
```
➢ Μέσω της χρήσης ειδικών συναρτήσεων που παρέχει η C μέσω του αρχείου **<string.h>**

```
strcpy(line, "Hello");
```
**18**

#### Συναρτήσεις Διαχείρισης Συμβολοσειρών

#### ❖ char \*strcpy(s, t);

- ➢ Αντιγράφει το string t στο s, μαζί με τον χαρακτήρα '\0' και επιστρέφει το s
- ➢ Παράδειγμα
	- char  $s[6]$ ;
	- strcpy(s, "hello");
- ➢ Τι γίνεται αν στο s δεν χωράει το t;
- ❖ char \*strncpy(s, t, n);
	- ➢ Αντιγράφει το πολύ n χαρακτήρες από το t στο s, το t μπορεί να έχει λιγότερους. Επιστρέφει το s
- ❖ char \*strcat(s, t);
	- ➢ Προσθέτει στο τέλος του s το string t. Επιστρέφει το s.
- ❖ char \*strncat(s, t, n);
	- ➢ Προσθέτει στο τέλος του s το πολύ n χαρακτήρες του t, και τοποθετεί επίσης και τον χαρακτήρα '\0'. Επιστρέφει το s.

## Συναρτήσεις Διαχείρισης Συμβολοσειρών

- ❖ int strcmp(s, t);
	- ➢ Συγκρίνει λεξικογραφικά τα δύο strings.
		- (βασικό κριτήριο) περιεχόμενο
		- (δευτερεύον κριτήριο) μήκος
	- ➢ Επιστρέφει:

$$
\diamond \quad \text{Av} \text{ (s == t)} \quad \rightarrow \quad 0
$$

$$
\diamond\quad \text{Av (s > t)}\quad \rightarrow\ \text{Beta}
$$

- $\leftrightarrow$  Aν (s < t)  $\rightarrow$  αρνητικό
- ❖ int strncmp(s, t, n);
	- ➢ Όπως και παραπάνω αλλά συγκρίνει λεξικογραφικά το πολύ n χαρακτήρες
- ❖ char \*strstr(s, t);
	- ➢ Επιστρέφει ένα δείκτη στην πρώτη εμφάνιση στο s του t, (διαφορετικά) επιστρέφει NULL αν το t δεν περιέχεται στο s.
- ❖ int strlen(s);
	- ➢ Επιστρέφει το μήκος της συμβολοσειράς s (χωρίς το \0).

❖ Έστω:  $\triangleright$  char a[30] = "Kalimera, ";  $\triangleright$  char b[20] = "Kalo mathima!"; ❖ Τότε:  $\triangleright$  strcpy(a,b) printf("%s", a); → *Kalo mathima!*  $\triangleright$  strncpy(a,b,4)  $\Diamond$  printf("%s", a);  $\rightarrow$  *Kalomera*,  $\triangleright$  strcat(a,b) printf("%s", a); → *Kalimera, Kalo mathima!*

❖ Έστω:  $\triangleright$  int ret; char \*p;  $\triangleright$  char a[30] = "Kalimera, ";  $\triangleright$  char b[20] = "Kalo mathima!"; ❖ Τότε:  $\triangleright$  ret = strcmp(a,b);  $\Diamond$  printf("%d", ret);  $\rightarrow$  κάποια αρνητική τιμή  $\rho$  = strstr(a,"im");  $\Diamond$  printf("%s", p);  $\rightarrow$  imera,  $\triangleright$  printf("%d", strlen(a));  $\rightarrow$  10

❖ Τι θα τυπώσει το: printf("%d, %d", sizeof(a), strlen(a));  $> 30, 10$ 

Parallel Processing Group UNIVERSITY OF IOANNINA

## Συναρτήσεις Διαχείρισης Συμβολοσειρών

#### ❖ char \*strtok(char \*s, char \*t);

- ➢ Ψάχνει στο s για κομμάτια (tokens) που διαχωρίζονται με τους χαρακτήρες που περιγράφονται στο t.
- ➢ Κάθε διαφορετική κλήση της strtok επιστρέφει και ένα καινούργιο token (κανονικό string με χαρακτήρα τερματισμού).
- ➢ Χρήση:
	- $\div$  1º token: καλώ tok = strtok(s, t);
	- $\Diamond$  Επόμενα (συνήθως σε loop): καλώ tok = strtok(NULL, t);
- ➢ Επιστρέφει NULL αν δεν υπάρχουν άλλα tokens στο s.

Προσοχή!

- ➢ *Η συνάρτηση τροποποιεί το πρώτο όρισμα της*
- ➢ *Δεν μπορεί να χρησιμοποιηθεί σε σταθερά strings*

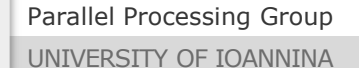

#### Παράδειγμα strtok

```
char email[] = "zas@cse.uoi.gr";char token[] = "@";char *s;
```

```
s = strtok(email, token);
s = strtok(NULL, token);
```
Parallel Processing Group

 $. . . .$ 

UNIVERSITY OF IOANNINA

#### Παράδειγμα strtok (1/2)

- ❖ Να γράψετε πρόγραμμα το οποίο λαμβάνει διευθύνσεις ηλεκτρονικού ταχυδρομείου και επιστρέφει τα πεδία από τα οποία αποτελούνται
- ❖ Σχετικό παράδειγμα εκτέλεσης:

**\$** *myprog* **type email address:** *zas@cse.uoi.gr* **fields of email address: zas, cse, uoi, gr**

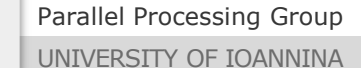

#### Παράδειγμα strtok (2/2)

```
#include <stdio.h>
#include <string.h>
int main() {
  char email[80];
  char token[] = "@.";
  char *s;
  printf("type email address:");
  scanf("%s", email);
  printf("fields of email address:");
  s = strtok(email, token);
  if (s != NULL) {
     printf("%s", s);
   }
  while ((s = structok(NULL, token)) != NULL)printf(", %s", s);
   }
  return 0;
}
```
Parallel Processing Group

## Συναρτήσεις Ελέγχου - Μετατροπής

- ❖ #include <ctype.h>
- ❖ Συναρτήσεις ελέγχου
	- $\rho$  int isalnum(int c); true για γράμμα ή ψηφίο
	- $\rho$  int isalpha(int c); true για γράμμα
	- $\rho$  int isdigit(int c); true για ψηφίο
	- $\triangleright$  int isspace(int c); true για κενό, tab, \n, ...
	- ➢ int islower(int c); true για γράμμα μικρό
	- ➢ int isupper(int c); true για γράμμα κεφαλαίο
- ❖ Συναρτήσεις μετατροπής
	-
	-

 $\rho$  int tolower(int c); μετατροπή κεφαλαίου σε μικρό  $\triangleright$  int toupper(int c); μετατροπή μικρού σε κεφαλαίο

#### Συναρτήσεις Ελέγχου - Μετατροπής

#### ❖ #include <stdlib.h>

- $\triangleright$  int atoi(char \*s); μετατροπή string σε ακέραιο
	- Το string s πρέπει να ξεκινά με κενό ή κάποιον αριθμό
	- $\Diamond$  Η συνάρτηση σταματά να διαβάζει από το string μόλις βρει κάποιον μηαριθμητικό χαρακτήρα
	- $\Diamond$  Αν η μετατροπή δεν μπορεί να συμβεί, επιστρέφει 0
- ➢ long atol(char \*s); μετατροπή string σε long
- ➢ double atof(char \*s); μετατροπή string σε double

### ❖ Πώς μετατρέπω αριθμούς σε strings;

➢ *Homework!*

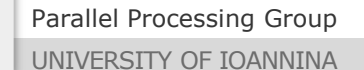

❖ int i;

 $i = atoi('512")$ ;  $i = \text{atoi}('512.035'');$  $i = \text{atoi}$  ("  $512.035$ " );  $i = atoi($   $" 512+34" )$ ;  $i = atoi($  " 512 bottles of beer on the wall" ); ❖ int i = atoi( " does not work: 512" ); // → i = 0 ❖ long l = atol( "1024.0001" );  $\mathbf{\hat{v}}$  double  $x = \text{atof}($  "42.0is\_the\_answer" );

Parallel Processing Group

- ❖ Βασικές συναρτήσεις εισόδου εξόδου
	- ➢ int printf(char \*format, ...);
	- ➢ int scanf(char \*format, ...);
- ❖ Ειδικοί χαρακτήρες στο format τους
	- ➢ Ακέραιοι αριθμοί
		- %d στο δεκαδικό σύστημα
		- $\Diamond$  %u γωρίς πρόσημο στο δεκαδικό σύστημα
		- $\Diamond$  %o γωρίς πρόσημο στο οκταδικό σύστημα
		- %x χωρίς πρόσημο στο δεκαεξαδικό σύστημα
	- ➢ Αριθμοί κινητής υποδιαστολής
		- $\diamond$  %f σε μορφή: [-]ddd.dddddd
		- $\rightarrow$  %e  $\circ$  σε μορφή: [-]ddd.dddddd e[+/-]ddd
		- $\div$  %g σε μορφή %f ή %e

- ❖ Ειδικοί χαρακτήρες στο format τους
	- ➢ Άλλοι τύποι

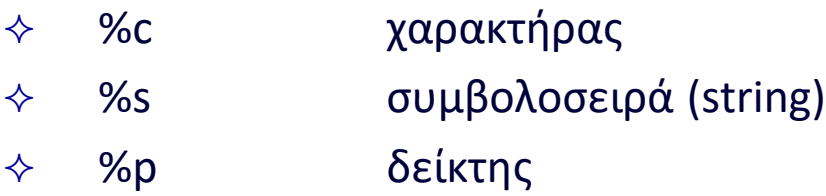

- ❖ Παραλλαγές στο format
	- ➢ Μέγεθος αριθμών
		- $\diamond$  %h  $\alpha$ ριθμοί short, π.χ. %hd, %hx  $\div$  %l  $\infty$  αριθμοί long ή double, π.χ. %ld, %lf  $\div$  %L  $\infty$  αριθμοί long double, π.χ. %Lf

#### ❖ Παραλλαγές στο format

#### ➢ Μήκος αποτελέσματος

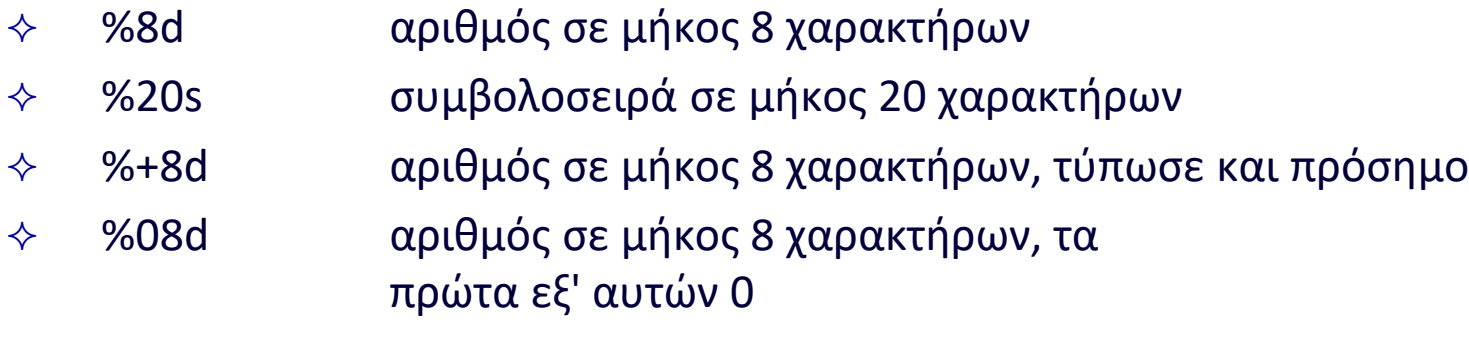

%-8d όπως το %8d με στοίχιση αριστερά

Parallel Processing Group

UNIVERSITY OF IOANNINA

#### printf demo (1/2)

#include <stdio.h> int main() { int i; // Number to print.<br>double f; // Number to print.  $\frac{1}{2}$  Number to print. printf("Enter an integer (use either + or -): "); scanf ("%d", &i); printf("This is the integer........................|%d|\n", printf("This is the integer in octal.......... $|\%$ o|\n", printf("Octal with leading zero...............|%#o|\n", i);  $pprint(f'$ This is the integer in hex.............|%x| or  $printf('Hex with leading 0x.\ldots.\ldots.\ldots...|% x|=r'|% x+Y|$  or  $|% x+Y|$  or  $|% x+Y|$  i, i, i); printf("Forcing a plus or minus sign...........|%+d|\n", i);<br>printf("Include space before + numbers.........|% d|\n", i); printf("Include space before + numbers........|% d|\n",<br>printf("Field width of 3...........................|%3d|\n", printf("Field width of 3......................|%3d|\n", i); printf("Field width of 5......................|%5d|\n", i);  $printf("Field width of 7..................|%7d|\n\$ n printf("Same as above with left justification.  $|\% - 7d| \n\langle n^\dagger, \rangle$ printf("Field width of 7 with zero fill....... $|$ %07d|\n", printf("At least 3 digits.....................|%.3d|\n", i); printf("At least 5 digits.....................|%.5d|\n", i); printf("Field width of 10, at least 7 digits.. $|\%10.7d| \n\mid \n\cdot \n\cdot$  i);

Parallel Processing Group

### printf demo (2/2)

```
printf("\nEnter a floating point number: ");
scanf ("%lf", &f);
```
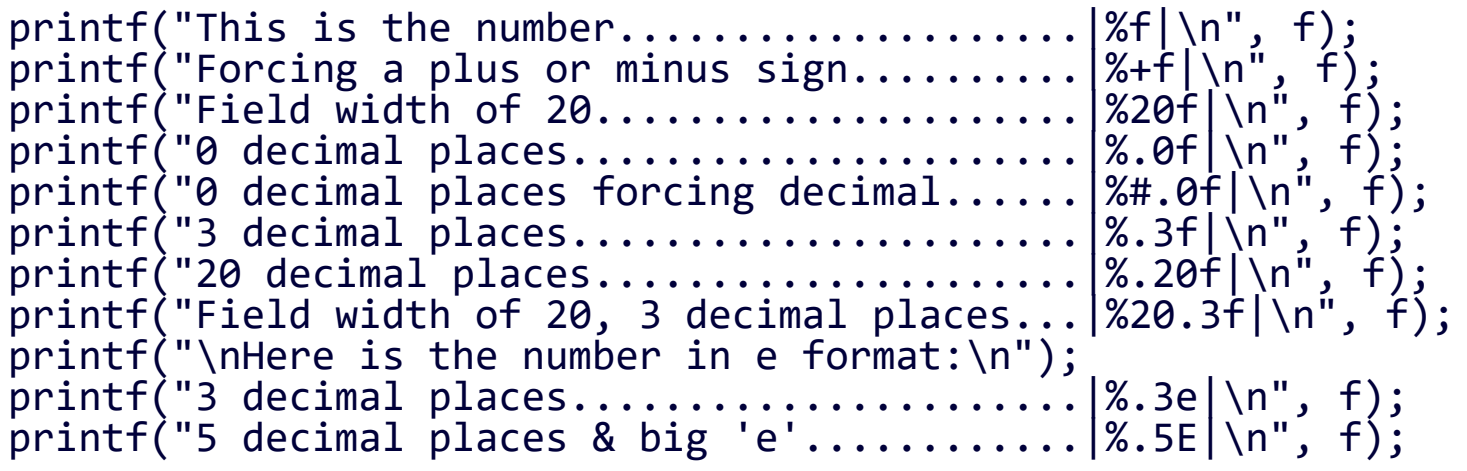

printf("\nHere is the number in g format:\n");  $\textsf{print}(\texttt{"No special requests}.\dots \dots \dots \dots \dots |\texttt{\%g}|\texttt{\%r", f});$  $\textsf{printf('Maximum of 1 significant figure.}\dots\,|\,\%. \textsf{1g}\,\textsf{/n",\,f)}$ ;  $\mathsf{print}(\texttt{''Maximum of 4 significant figures} \dots \texttt{''.4g}|\texttt{\textbackslash n''}, \texttt{\textbackslash})$ ;

return 0;

}

Parallel Processing Group

UNIVERSITY OF IOANNINA

## Συμπεριφορά scanf()

Τα παρακάτω περιγράφουν πλήρως την μερικές φορές «περίεργη» συμπεριφορά της scanf():

- ❖ scanf( "%c" …)
	- ➢ Διαβάζει αμέσως όποιον χαρακτήρα βρει (ακόμα και κενό) και επιστρέφει
- ❖ scanf( "%<οτιδήποτε άλλο>" … )
	- ➢ Αγνοεί τα αρχικά κενά (space, tab, newline) και αρχίζει και διαβάζει μόλις συναντήσει μη-κενό χαρακτήρα
	- ➢ Τελειώνει και επιστρέφει μόλις συναντήσει κενό χαρακτήρα*. Όμως, δεν τον καταναλώνει! –* θα τον βρει η επόμενη scanf.

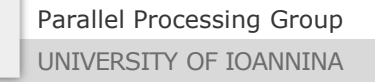

**35**

#### Συμπεριφορά scanf() – περιπτώσεις

Τα παρακάτω περιγράφουν πλήρως την μερικές φορές «περίεργη» συμπεριφορά της scanf():

- ❖ scanf( "Give number: %d" …)
	- ➢ ΔΕΝ ΔΟΥΛΕΥΕΙ διότι: οτιδήποτε είναι εκτός των "%" **θα πρέπει να το πληκτρολογήσει επακριβώς ο χρήστης – δεν τυπώνονται στην οθόνη!**
- ❖ scanf( "%c" …)
	- ➢ Διαβάζει αμέσως όποιον χαρακτήρα βρει (ακόμα και κενό) και επιστρέφει – Πώς μπορώ να διαβάσω τον επόμενο μη-κενό χαρακτήρα όπως όλα τα αλλά "%";
	- $\triangleright$  Απάντηση 1: βάζω 1 κενό πριν το %: scanf ("%c" ...)
	- ➢ Απάντηση 2: πιο «στάνταρ»: scanf( "%1s" …)

**36**

- ❖ Διαχείριση χαρακτήρων/συμβολοσειρών
	- $\triangleright$  int putchar(int c);
	- $\triangleright$  int getchar();
	- $\triangleright$  int puts(char \*s); /\* also: fputs() \*/
	- ➢ char \*gets(char \*s); /\* unsafe, prefer: fgets() \*/
- ❖ Διαχείριση συμβολοσειρών <string.h>
	- $\triangleright$  size t strlen(char \*s): Μέτρηση αριθμού χαρακτήρων της συμβολοσειράς s
	- ➢ char \*strcpy(char \*s1, const char \*s2): Αντιγραφή της συμβολοσειράς s2 στην s1
	- ➢ char \*strcat(char \*s1, const char \*s2): Προσθήκη της συμβολοσειράς s2 στο τέλος της s1
	- ➢ int strcmp(char \*s1, const char \*s2): Σύγκριση των συμβολοσειρών s1 και s2

- ❖ Μετατροπή συμβολοσειρών <stdlib.h>
	- $\triangleright$  int atoi(char \*s): Μετατροπή της συμβολοσειράς s σε int.
	- $\triangleright$  long int atol(char \*s): Μετατροπή της συμβολοσειράς s σε long int.
	- $\triangleright$  double atof(char \*s): Μετατροπή της συμβολοσειράς s σε double.

Parallel Processing Group

UNIVERSITY OF IOANNINA

# Προγραμματισμός σε C

## *Περίπτωση διαχείρισης συμβολοσειρών: Ορίσματα στη main()*

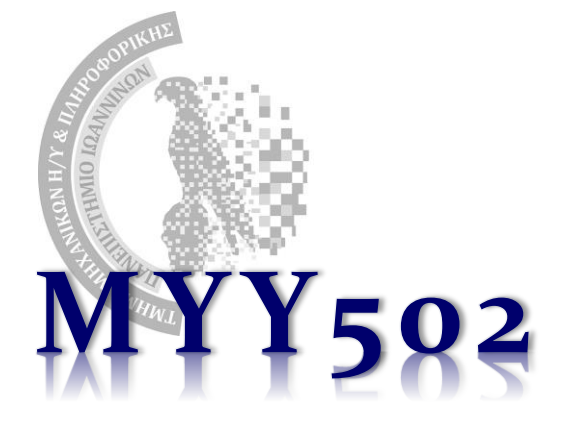

#### Ορίσματα στην main()

## \$ ls  $$ 1s -1; 1s -al; gcc myfile.c -lm$

- ❖ Γενικά σε ένα πρόγραμμα μπορούμε να δώσουμε ως είσοδο δεδομένα/ορίσματα/επιλογές τη στιγμή που ξεκινάει η εκτέλεση του, από τη γραμμή εντολών
- ❖ Πώς μπορούμε να γνωρίζουμε τα δεδομένα/ορίσματα που δίνει o χρήστης;
	- ➢ *Απάντηση*:
		- Παράμετροι στην main()! (την οποία μέχρι τώρα την ορίζαμε χωρίς παραμέτρους)
- ❖ Τα δεδομένα τα δέχεται η main() ως *strings*

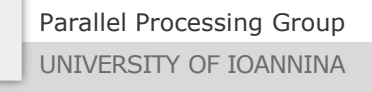

#### Ορίσματα στην main()

❖ Μέχρι τώρα:

int main()  $\{ ... \}$ 

❖ Γενικά όμως, ο προγραμματιστής μπορεί να γράψει: int main(int argc, char  $*$ argv[]) { ... } ή ισοδύναμα:

int main(int argc, char  $**$ argv)  $\{$  ... }

❖ Το argv είναι ένας πίνακας δεικτών σε συμβολοσειρές (strings)

❖ To argc είναι το πλήθος των στοιχείων του πίνακα

❖ Πάντα *το στοιχείο 0 είναι το όνομα του προγράμματος*

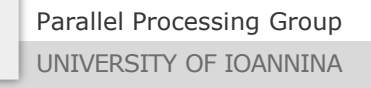

## Παράδειγμα ορισμάτων στην main()

#### \$ *a.out hi there*

#### ❖ argc = 3

- ❖ argv[0]: όνομα προγράμματος, "a.out"
- ❖ argv[1]: πρώτο όρισμα προγράμματος "hi"
- ❖ argv[2]: δεύτερο όρισμα προγράμματος "there"

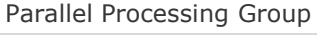

#### Παράδειγμα (εκτύπωση ορισμάτων)

```
$ a.out hello world
argc = 3Program name: a.out
Arguments: hello, world,
```

```
#include <stdio.h>
int main(int argc, char *argv[]) {
    int i;
    printf("argc = %d\n"
, argc);
    printf("Program name: %s\n"
, argv[0]);
    printf("Arguments: ");
    for (i = 1; i < argc; i++)printf("%s, ", argv[i]);
    print(f("n");
    return 0;
}
```
Parallel Processing Group

#### Επιπλέον παράδειγμα (πρόσθεση ορισμάτων)

```
$ myadd 5 10 15
Program name: myadd
Result: 30
```

```
#include <stdio.h>
#include <stdlib.h> /* because of atoi() */
int main(int argc, char *argv[]) {
    int i, sum = 0;
    printf("Program name: %s\n"
, argv[0]);
    if (\arg c \leq 2) \exp(1); /* Nothing to add */
    for (i = 1; i < argc; i++) {
      sum = sum + atoi(argv[i]);
    }
    printf("Result: %d\n", sum);
    return 0;
```
}